RECHERCHE D'INFORMATIONS ET APPRENTISSAGE COLLABORATIF DANS LE CADRE D'UNE SEQUENCE DE COURS SUR LA PHYSIQUE NUCLEAIRE

> Jenny Farquhar jenny.farquhar@unifr.ch

> > DEEM CHIMIE/PHYSIQUE 2018

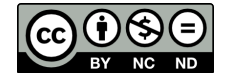

Cette œuvre, création, site ou texte est sous licence Creative Commons Attribution - Pas d'Utilisation Commerciale - Pas de Modification 4.0 International. Pour accéder à une copie de cette licence, merci de vous rendre à l'adresse suivante http://creativecommons.org/licenses/by-nc-nd/4.0/.

# Table des matières

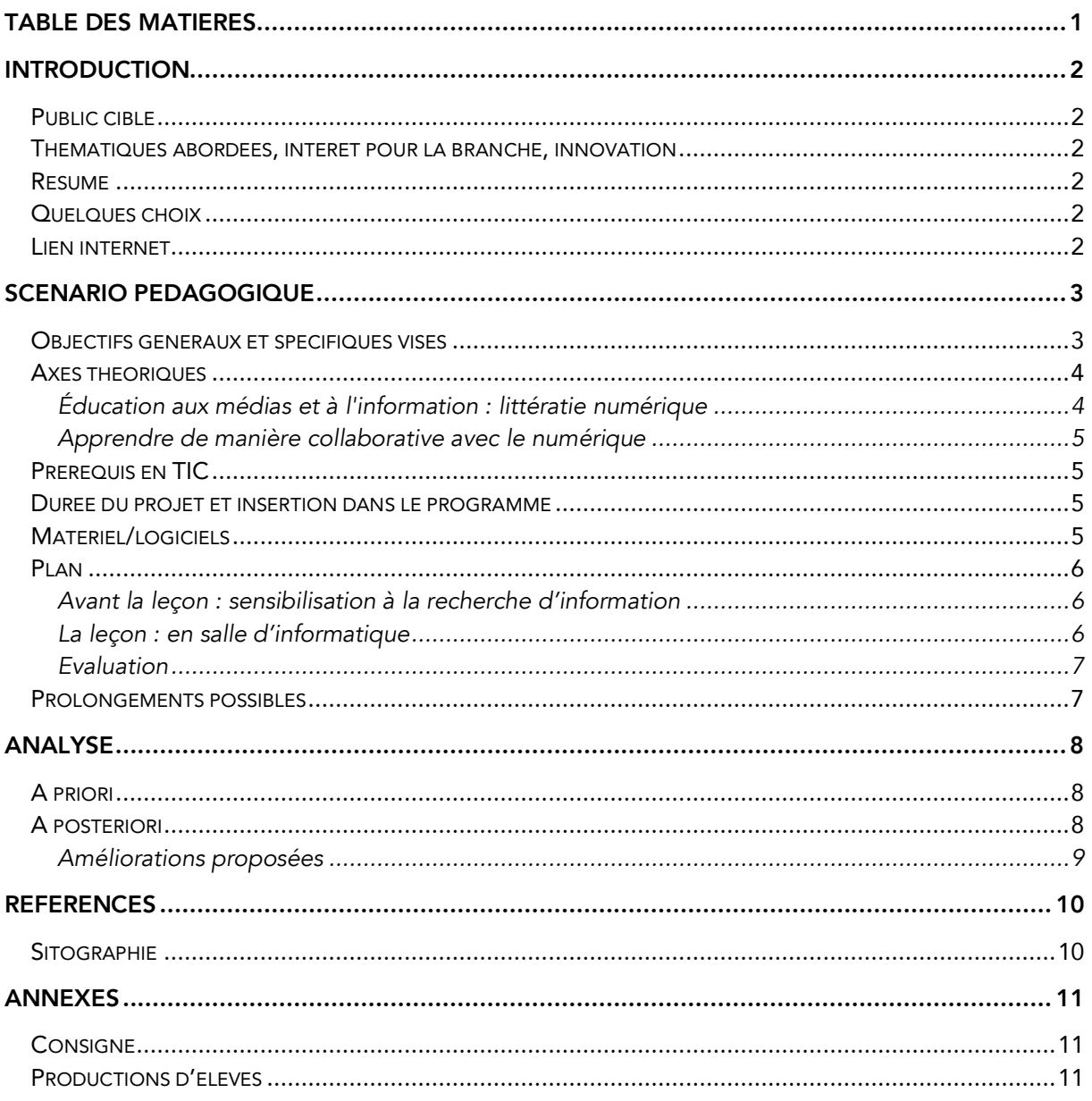

# Introduction

# Public cible

Ce scénario pédagogique s'adresse à des élèves de deuxième année de la filière socioéducative de l'Ecole de Culture Générale de Fribourg (ECGF). Il est cependant applicable à toute classe du secondaire II abordant le thème de la physique nucléaire.

Thématiques abordées, intérêt pour la branche, innovation

Deux thématiques sont abordées dans ce travail :

- Recherche d'informations en ligne visant l'éducation à l'information participant à la translittératie
- Apprentissage collaboratif

Une sensibilisation à la recherche d'information et la fiabilité des sites internet permettra aux élèves d'être plus performants dans leurs recherches et d'évaluer la fiabilité d'un site internet. Ceci est bénéfique pour toute branche d'enseignement. Au niveau de l'apprentissage collaboratif, mes élèves se destinent à des métiers où la collaboration fera partie de leur quotidien et je pense qu'il est donc important de l'incorporer dès maintenant dans leur cursus. Il s'agit d'un scénario innovant pour mes élèves qui n'ont jamais fait de recherche d'informations ni de travail collaboratif dans le cadre de la physique.

# Résumé

Dans ce scénario pédagogique, les élèves, répartis en plusieurs groupes, se voient attribuer un sujet lié à la physique nucléaire et une liste de questions s'y rapportant. Ils ont 45 minutes à disposition pour répondre aux différentes questions sur un document en ligne (Framapad) permettant un travail collaboratif entre les différents membres du groupe. A la suite de cette période en salle d'informatique, l'enseignant rassemble les données en un seul document qui sera distribué aux élèves. A partir de ce dernier, les élèves sont invités à produire un tableau de synthèse rassemblant toutes les informations.

# Quelques choix

Les sujets de recherche étant restreint, la recherche d'information est réalisable en 45 minutes en salle d'informatique. Le choix d'un travail en salle d'informatique plutôt qu'à distance relève d'une volonté d'offrir ce temps de recherche aux élèves qui ne le trouveront pas forcément en dehors des leçons ainsi que d'une assurance que chaque élève puisse disposer d'un ordinateur lui permettant de faire ses recherches.

L'utilisation de questions-guides clarifie ce qui est attendu des élèves, permet de canaliser leurs recherches et d'éviter les égarements.

La répartition des élèves en groupe permet de travailler l'aspect collaboratif. L'outil Framapad a été sélectionné pour la partie collaborative du travail afin de permettre un suivi virtuel en temps réel par l'enseignant et une analyse ultérieure de l'implication de chaque élève dans le travail. Le chat intégré permet aussi la communication entre les élèves lors du travail.

### Lien internet

Framapad – éditeur de texte collaboratif en ligne : https://framapad.org

# Scénario pédagogique

### Objectifs généraux et spécifiques visés

Dans un document paru en 2017, la Direction de l'instruction publique, de la culture et du sport (DICS) énumère plusieurs objectifs de l'intégration des MITIC dans l'enseignement. (DICS, 2017) Deux d'entre eux sont visés dans ce scénario :

- *Apporter une plus-value aux apprentissages*
	- § *en permettant l'utilisation des TIC principalement et surtout par les élèves pour apprendre, construire, et renforcer les connaissances et compétences*
	- § *en facilitant les collaborations et l'échange à l'intérieur et à l'extérieur de la classe)*
- *Développer les compétences MITIC définies dans les plans d'études*
	- § *en développant la maîtrise de l'information (localisation, évaluation, traitement, éthique de l'information)*
	- § *en développant l'acquisition des compétences de base dans l'utilisation des outils informatiques et multimédias dans toutes les disciplines et à tous les degrés*

Dans le plan d'étude Romand, la Conférence intercantonale de l'instruction publique (CIIP) place les MITIC dans le cadre de la formation générale. Dans le cycle 3, l'objectif général visé au niveau des MITIC est formulé comme suit (CIIP, 2010) :

• *Exercer des lectures multiples dans la consommation et la production de médias et d'informations (Exploiter l'écriture et les instruments de la communication pour collecter l'information, pour échanger et pour produire des documents)*

Cet objectif est abordé dans les sciences de la nature lorsque l'élève :

- *choisit une ressource numérique et le niveau de difficulté adapté au projet d'apprentissage et/ou de remédiation*
- *crée et gère des documents et des dossiers de nature variée*

S'il fallait traduire ces différents objectifs généraux en objectifs spécifiques à ce scénario pédagogique, je formulerais les objectifs suivants :

- *Etre capable de sélectionner un site internet fiable et de niveau adapté afin de répondre aux questions à traiter*
- *Collecter des informations pertinentes afin de construire des connaissances au sujet de la physique nucléaire*
- *Collaborer activement à l'élaboration d'un document à l'aide d'un outil collaboratif en ligne*
- *Citer ses sources de manières adéquates*

Au niveau de l'enseignement de la Physique, quelques objectifs généraux du PEC des ECG (CDIP, 2004) et des écoles de maturité (CDIP, 1994) sont abordés lors de ce scénario :

• *Connaître les phénomènes physiques élémentaires et leurs principales applications, comprendre leurs relations et posséder le vocabulaire indispensable à leur description.* 

• *Enrichir ses connaissances par la lecture critique de revues, d'articles et d'ouvrages à caractère scientifique, par l'écoute de conférences et d'émissions.*

Traduits en objectifs spécifiques :

- Etre capable de définir et décrire les termes et phénomènes suivants : rayonnements α, β, γ / faisceaux de neutrons / ionisation / pouvoir de pénétration / activité d'une source radioactive / désintégration radioactive / période
- Etre capable de travailler avec la carte des nucléides et d'expliquer sa structure
- Connaître quelques effets de la radioactivité sur la santé
- Faire des recherches au-delà des questions posées afin d'enrichir ses connaissances

### Axes théoriques

Deux axes théoriques abordés lors du cours *Projet pédagogique et intégration des MITIC dans la pratique scolaire* (Sanchez, Bonvin, & Sieber, 2018) sont repris dans ce scénario pédagogique :

- Éducation aux médias et à l'information : littératie numérique
- Apprendre de manière collaborative avec le numérique

# Éducation aux médias et à l'information : littératie numérique

Selon moi, une première définition de la littératie me semble nécessaire. Je reprendrai celle employé dans un rapport international paru en 2000 concernant la littératie des adultes :

« L'aptitude à comprendre et à utiliser l'information écrite dans la vie courante, à la maison, au travail et dans la collectivité en vue d'atteindre des buts personnels et d'étendre ses connaissances et ses capacités. » (Statistics Canada & OCDE, 2000)

Il existe trois cultures de l'information (Frau-Meigs, 2017) :

- L'info-média qui concerne des compétences de type éditorial et critique (*écrire, publier, diffuser*)
- L'info-doc qui concerne des compétences organisationnelles (*chercher, vérifier, naviguer*)
- L'info-data qui concerne des compétences opératoires (*coder, designer, participer*)

Chacune de ces cultures correspond à sa propre littératie numérique. Le terme *translittératie*  est utilisé pour décrire la maîtrise de ces trois cultures de l'information.

Thomas définit cette translittératie comme suit :

« Transliteracy is the ability to read, write and interact across a range of platforms, tools and media from signing and orality through handwriting, print, TV, radio and film, to digital social networks. » (Thomas et al., 2007)

Cette translittératie est au centre des compétences numériques à développer chez les élève.

L'éducation aux médias et à l'information doit favoriser *l'autonomie* des élèves et leur permettre de *prendre le contrôle d'outils qu'ils utilisent déjà*. (Joubaire, 2017)

# Apprendre de manière collaborative avec le numérique

La collaboration est au cœur de notre société. Avec l'essor du e-learning, elle est un moyen de rassembler et de faire interagir des individus autrement isolés derrière leur écran et de ramener une *notion de classe* dans ce type de cours. (Bruillard, 2004) Ainsi apprendre avec à travailler avec les autres semble un objectif important à atteindre pour une transition plus simple vers le e-learning et la vie active.

Il ne faut cependant pas confondre coopération (le travail à la chaîne en est un bon exemple) et la collaboration. Pour une collaboration réussie, plusieurs éléments sont à mettre en place :

- Rendre la communication possible
- Structurer la collaboration
- Réguler la collaboration

# Prérequis en TIC

Dans ce scénario, un ordinateur est mis à disposition pour chaque élève. L'élève doit être capable d'ouvrir sa session, de naviguer sur internet, d'utiliser un moteur de recherche et de se servir d'un éditeur de texte.

# Durée du projet et insertion dans le programme

Ce projet sert d'introduction à la séquence concernant la physique nucléaire. Chaque groupe d'élèves fait une recherche à propos d'un sujet bien défini parmi la liste suivante :

- Rayonnement  $\alpha$
- Rayonnement  $\beta$
- Rayonnement γ
- Faisceau de neutrons et fonctionnement d'une centrale nucléaire
- Activité, période et décroissance d'une source radioactive
- Effet des rayonnements ionisants sur la santé
- Structure et utilisation de la carte des nucléides

Ces sujets sont à traiter en début de séquence car ce sont des notions fondamentales pour l'étude de la physique nucléaire. Elles sont cependant indépendantes et peuvent donc être facilement étudiées séparément d'où le choix d'un découpage de la matière.

Les sujets étant restreints, la recherche et la production d'un court document peuvent se faire en 45 minutes.

En amont, une sensibilisation à la recherche d'informations doit être mise en place afin de rejoindre les objectifs visés au niveau de l'intégration des MITIC.

### Matériel/logiciels

Un ordinateur connecté à internet et disposant d'un navigateur est mis à disposition de chaque élève.

Pour chaque sujet, un document Framapad (https://framapad.org) contenant les questions est créé en amont par l'enseignant, attribué à un groupe et répertorié dans un document PDF mis à disposition des élèves dans le dossier commun de leur classe. Le beamer est utilisé pour projeter le chemin vers ledit document PDF et faire une démonstration de l'utilisation de Framapad.

#### Plan

### Avant la leçon : sensibilisation à la recherche d'information

Certains sites ne sont pas fiables. Notamment dans le domaine de la physique nucléaire, les blogs alarmistes foisonnent. C'est pourquoi il faut initier les élèves en amont à ce qu'est un site fiable. L'utilisation d'exemples me semble pertinente.

# Exemple de site non-fiable : http://bistrobarblog.blogspot.com/2011/03/se-proteger-des-dangers-des-emissions.html

Ce blog parle d'un article mais ne le cite à aucun moment.

Exemple de site fiable : http://www.laradioactivite.com

Ce site est soutenu par l'éditeur scientifique EDP-Sciences ainsi que par l'Institut National de Physique Nucléaire et Physique des Particules. Ces informations se trouvent dans l'onglet *A propos du site.*

A l'aide de ces exemples, l'enseignant montre aux élèves où trouver les indicateurs permettant de déterminer la fiabilité d'un site internet.

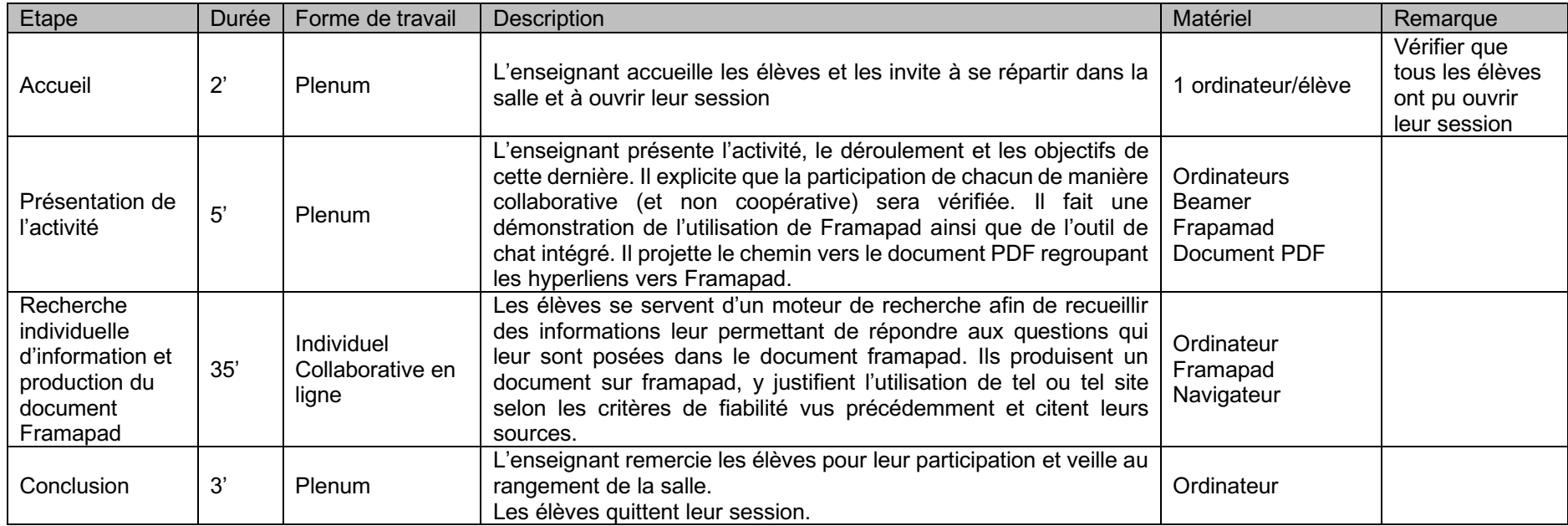

### La leçon : en salle d'informatique

A la leçon suivante, l'enseignant fourni aux élèves un document regroupant le travail de tous les groupes et leur demande de produire un tableau de synthèses comparant les différents types de rayonnements.

# Evaluation

Plusieurs éléments sont évaluables dans le document produit :

- La pertinence et l'exactitude des informations recueillies par les élèves
- La participation active et collaborative des élèves
- Les arguments mentionnés pour juger de la fiabilité d'un site internet
- La citation adéquate des sources

Le feedback peut être donné sous forme écrite, orale ou encore à travers l'évaluation par les pairs.

### Prolongements possibles

De nombreux prolongements peuvent être imaginés :

- Création de vidéos illustrant les différentes caractéristiques des rayonnements
- Création de présentations ou d'affiches pour chaque sujet
- Création d'une feuille de calcul permettant de tracer le graphe de la décroissance radioactive
- Evaluation par les pairs de la pertinence, de la clarté, de la qualité, etc. des productions de chaque groupe

# Analyse

# A priori

Pour l'aspect collaboratif du travail, j'ai choisi d'utiliser l'éditeur de texte collaboratif en ligne Framapad. Cet outil :

- Rend la communication possible
	- Transmission des informations via la mise à jour en temps réel du document
	- § Chat entre les membres du groupe
- Permet la régulation de la collaboration
	- L'enseignant peut participer à la collaboration et y insérer des commentaires.
	- Les contributions de chacun sont facilement identifiables à l'aide de couleurs.

La structuration de la collaboration (choix des outils, planification dans le temps, définition des règles) se fait en amont par l'enseignant.

Le possible suivi des contributions de chacun est aussi source de motivation extrinsèque pour les élèves peu motivés à travailler.

Pour ce qui est de l'éducation aux médias et à l'information visant le développement de la translittératie chez les élèves, ce scénario se focalise sur la dimension info-doc :

- Chercher : recherche d'information sur des sites internet via des moteurs de recherche
- Naviguer : recherche sur plusieurs sites internet
- Vérifier : vérification des sources et de la fiabilité des sites

Bien que l'aptitude à citer ses sources correctement fasse partie de mes objectifs et soient à mes yeux très importante, j'ai choisi de ne pas y mettre l'accent dans ce scénario pédagogique (cela aurait pu être fait via une introduction au droit d'auteur et au plagiat, un cours sur un outil de citation, etc.) et de me limiter à la translittératie et à l'apprentissage collaboratif. Cela est justifiable par le fait que ce document reste dans le cadre de la classe et entre dans « l'exception pédagogique » qui libère les auteurs du besoin de citer leurs sources. Citer ses sources reste cependant, selon moi, une habitude à prendre même en cas d'exception pédagogique.

# A posteriori

Les productions des élèves peuvent être consultées dans les Annexes (p. 11). On notera que la majeure partie des élèves n'a pas respecté la consigne du « texte explicatif » et s'est limitée à des réponses point par point. Beaucoup de réponses sont en fait un copier-coller des informations trouvées sur le site internet. Cela démontre une absence de motivation des élèves à véritablement comprendre et s'approprier la matière. Les élèves n'ont pas réellement été formés à cela.

Les contraintes du programme à tenir ne m'ont malheureusement pas permis de mettre en place une leçon d'introduction au sujet de la fiabilité de certains sites internet. J'ai donc revu mes objectifs et les ai limités aux compétences permettant de naviguer en ligne, de rassembler des informations pertinentes sur un site fiable donné (laradioactivite.com) et de travailler de manière collaborative.

Bien que j'aie mis l'accent, oralement, sur l'idée de collaboration et non de coopération, les élèves se sont simplement réparti les différentes questions et n'ont pas collaboré sur chaque question. J'aurais espéré qu'il y ait une discussion et une entraide pour les questions plus difficiles.

La proximité physique des élèves au sein de la classe a amené une communication verbale plutôt que virtuelle malgré l'existence du chat sur framapad. Un travail à distance pourrait forcer la discussion virtuelle entre les élèves. Cependant, connaissant cette classe, la majeure partie d'entre eux n'aurait pas pris le temps et fait l'effort de s'investir dans le travail si ce dernier était à faire à la maison.

Ainsi, au niveau de sa mise en application dans cette classe, le scénario pédagogique n'a pas rempli l'ensemble des objectifs et sa plus-value s'est limitée à permettre des recherches approfondies dans un environnement en ligne, développant ainsi une partie de la translittératie.

Au niveau technique, bien qu'il présente l'avantage de permettre un suivi a posteriori des contributions de chacun, framapad ne permet pas l'insertion d'images dans le document et cela aurait été le bienvenu pour répondre à certaines questions.

# Améliorations proposées

L'utilisation de Google Docs afin de permettre l'insertion d'images dans le document pourrait être envisagée mais la possibilité de suivre l'évolution du document a posteriori et les contributions de chacun serait perdue.

Avec une classe plus engagée, un travail à distance pourrait être envisagé pour forcer la collaboration en ligne plutôt que la collaboration hors ligne dans une salle de classe. L'accent devra être mis sur la différence entre coopération et collaboration et les enjeux de cette dernière explicitée afin que les élèves comprennent ce qui est attendu d'eux.

La leçon à propos de la fiabilité des sites internet est à mettre en place avant le cours afin de permettre un apprentissage plus complet.

# Références

Bruillard, É. (2004). Apprentissage coopératif à distance : quelques repères sur les questions de recherche. In *Enseignement à distance : épistémologie et usages* (p. 115-135). Paris : Hermès-Lavoisier. Consulté à l'adresse https://hal.archives-ouvertes.fr/hal-00256063

CDIP. (1994). Plan d'études cadre pour les écoles de maturité. Conférence suisse des directeurs cantonaux de l'instruction publique.

CDIP. (2004). Plan d'études cadre pour les écoles de culture générale. Conférence suisse des directeurs cantonaux de l'instruction publique.

CIIP. (2010). Commentaires généraux pour la Formation générale (Cycle 3). Consulté à l'adresse https://www.plandetudes.ch/web/guest/fg/cg3/

DICS. (2017). Concept cantonal pour l'intégration des MITIC dans l'enseignement 2017- 2021, 26.

Frau-Meigs, D. (2017, octobre 5). Les compétences numériques ne s'improvisent pas ! Consulté 11 juin 2018, à l'adresse http://theconversation.com/les-competences-numeriquesne-simprovisent-pas-85108

Joubaire, C. (2017). *EMI: Partir des pratiques des élèves* (Dossier de veille de l'IFÉ No. 115). Lyon: ENS de Lyon.

Sanchez, E., Bonvin, G., & Sieber, M. (2018). *Projet pédagogique et intégration des MITIC dans la pratique scolaire*. Cours universitaire dans le cadre de la formation DEEM, Fribourg.

Statistics Canada, & OCDE. (2000). *La littératie à l'ère de l'information: rapport final de l'Enquête internationale sur la littératie des adultes.* Ottawa: Statistique Canada. Consulté à l'adresse http://dx.doi.org/10.1787/9789264281769-fr

Thomas, S., Joseph, C., Laccetti, J., Mason, B., Mills, S., Perril, S., & Pullinger, K. (2007). Transliteracy: Crossing divides. *First Monday*, *12*(12). https://doi.org/10.5210/fm.v12i12.2060

**Sitographie** 

http://bistrobarblog.blogspot.com/2011/03/se-proteger-des-dangers-des-emissions.html (consulté le 11.06.2018)

http://www.laradioactivite.com (consulté le 11.06.2018)

https://framapad.org (consulté le 11.06.2018)

# Annexes

# **Consigne**

Cette consigne était présente sur chaque document framapad et suivie de la liste de de questions.

Bienvenue sur Framapad !

Comment commencer ?

- Renseignez votre nom ou pseudo, en cliquant sur l'icône « utilisateur » en haut à droite.
- Choisissez votre couleur d'écriture au même endroit.
- Lancez-vous : écrivez sur votre pad !
- Les contributions de chacun se synchronisent « en temps réel » sous leur propre couleur.

# Consigne :

Répondez aux questions ci-dessous sous forme d'un texte explicatif en vous servant des ressources proposées.

# Productions d'élèves

# Activité - période - graphique

- Quel type de loi (linéaire, exponentielle, etc.) régit les désintégrations radioactives?
- Qu'est-ce que la période (demi-vie) d'un radionucléide?
- Qu'est-ce que l'activité radioactive?
- Comment définiriez-vous un becquerel?
- Que représente ce graphique (http://s1.emonsite.com/2009/02/13/04/31345973decroissance-radioactive-gif.gif ) et quelle information importante pouvez-vous en tirer?

Les désintégration radioactives sont régit par une loi de type exponentielle décroissante, la période radioactive(demi-vie) est le temps qu'il faut pour que le nombre de noyaux d'un échantillion radioactif diminue de moitié.

La période d'un noyau radioactif est une de ses principales caractéristiques. La période indique la rapidité de sa désintégration et du temps pendant lequel il faudra prendre en compte sa radioactivité. C'est une durée dont la valeur peut aller de la fraction de seconde au milliard d'années.

le becquerel est l'unité SI mesurant l'activité d'une certaine quantité de matière radioactive, càd le nombre de désintégrations/seconde

le graphique représente la décroissance radioactive. La courbe décroît très rapidement après le 3eme temps

#### Carte des noyaux

Que représente cette carte des noyaux?

Cette carte montre le nombre de nucléide connus avant 1940. Elle représente, sur un graphique, le nombre de neutrons sur le nombre de protons. L'alignement suit la vallée de la stabilité; plus les atomes sont stables, plus ils sont proche de la vallée sus-nommée. Le dernier élément répertorié sur cette carte est l'Uranium-238 composé de 92 protons et 146 neutrons pour le plus grand bonheur des enfants.

Il y avait, en 1940, 492 Nucléides connus. En 2000, nous connaissions 3139 Nucléides différents. (Cf: Carte des nucléides (2000))

Cette carte montre également le degré de stabilité d'un noyau. Elle est définie par la liaison entre les nucléons et le noyau; mise directement en relation grâce à la fameuse équation d'Einstein E=Mc<sup>2</sup>, à l'énergie de masse du noyau sur le nombre de ses nucléons. La valeur moyenne de la liaison d'un atome varie en fonction de sa taille.

• Qu'est-ce que la vallée de la stabilité ?

Basiquement c'est là où se trouvent les isotopes stables. (atome qui ne décèlent pas de radioactivité)

Je sais pas quoi dire de plus.

• Comment représentez-vous les désintégrations alpha, beta+ et beta- sur cette carte?

-Quand le noyau perd un proton et un neutron, il se décale de deux cases vers le bas, en diagonale, pour former alpha.

-Quand le noyau perd un proton, il se décale d'une case vers le bas, en diagonale, pour former Beta+.

-Quand le noyau perd un neutron, il se décale d'une case vers le haut, en diagonale, pour former Beta-.

• Qu'est-ce qu'une chaine de désintégration?

C'est une succession de désintégrations jusqu'à un élément chimique dont le noyau atomique est stable (non radioactif).

Chaque étape est défini par un état intermédiaire, il correspond à un radionucléide.

#### Rayonnement alpha

- Que sont les rayons/particules alpha? Ces particules « alpha » à des noyaux d'hélium composés de 2 protons et 2 neutrons. Il sont à la fois les rayons radioactifs les plus dangereux pour la matière vivante et ceux dont il est le plus facile de se protéger.
- Quelle est leur trajectoire une fois qu'elles ont été formées? le parcours des particules alpha dans la matière est ultra court. Dans un milieu dense comme l'eau, les alpha les plus énergiques comme ceux du polonium-212 (à gauche) ne voyagent guère que 90 microns, moins d'un dixième de millimètre.
- De quelle manière ionise-t-elle la matière? Elle laisse sur son passage un sillage d'électrons et d'atomes ionisés. Il arrive que lors d'un choc très rapproché, l'électron projeté ionise sur un très court parcours. Au niveau énergétique, la désintégration **a** présente un spectre de raie, signature de la différence des masses des noyaux père et fils.
- Que pouvez-vous dire de leur masse, de leur énergie et de leur pouvoir de pénétration ? Il a 226 nucléons, dont 88 protons et 138 neutrons, L'énergie de la particule alpha est unique pour une désintégration donnée.
- Donnez une "formule générale" pour la désintégration alpha. La réponse se trouve dans le dernier lien (wikipedia) au paragraphe "phénomène physique"
- Donnez un exemple de radionucléide émettant des particules alpha.

### Rayonnement beta

- Quelle est l'origine d'un rayon Beta+, de quoi est-il constitué? observée sous la forme d'un rayonnement qui était dévié par des champs électriques ou des aimants en sens contraire du rayonnement alpha
- Quelle est l'origine d'un rayon Beta-, de quoi est-il constitué? un type de désintégration radioactive dans laquelle une particule bêta (un électron ou un positron) est émise. On parle de désintégration *bêta moins* (β−) ou *bêta plus* (β+) selon que ce soit un électron (particule chargée négativement) ou un positron (particule chargée positivement) qui est émis
- Donnez une "formule générale" pour la désintégration Beta + http://resnlp.univ-lemans.fr/NLP\_C\_M13\_G03/co/grain6-2-5.html premiere image de la page
- Donnez une "formule générale" pour la désintégration Beta- . https://fr.wikipedia.org/wiki/Radioactivit%C3%A9\_%CE%B2 Désintègration betapremière formule
- Quelle est leur trajectoire une fois que les particules ont été libérées? parcours aléatoire et sinueux
- Que pouvez-vous dire de leur masse et de leur pouvoir de pénétration ? Y a-t-il une différence entre Beta+ et Beta- ? le Beta+ est avec un anti-neuitrino.Il peut s'agir d'un électron dans le cas d'une désintégration de type  $β$ <sup>-</sup> et elle sera alors accompagnée d'un anti-neutrino électronique. Cette désintégration est provoquée par un excès de neutrons.
- et le Beta- est avec un neutrino.Dans le cas d'une désintégration  $\beta^+$ , il s'agit d'un antiélectron (ou positron ou positon en français) et elle sera accompagnée d'un neutrino électronique. Cette désintégration est provoquée par un excès de protons.
- Que se passe-t-il lors qu'un positon rencontre un électron? IL se désintègre mutuellement
- bn un exemple de radionucléide produisant des rayons Beta-. Un noyau de Cobalt-60, qui contient 33 neutrons et 27 protons, présente un excès de 6 neutrons (représentés en bleu). Pour se débarrasser de cet excès, un neutron se transforme en proton (représenté en rouge). Le noyau est devenu un noyau stable de nickel-60 avec 28 protons (un de plus) et 32 neutrons (un de moins), mais toujours 60 nucléons. Lors de la désintégration, deux corpuscules sont créés, un électron et un antineutrino qui échappe à la dét-ec-ti on.

#### Rayonnement gamma

#### Que sont les rayons gamma?

Les rayons « gamma » sont la *"lumière des noyaux"*. Ils sont de même nature que les rayons X ou encore que la lumière émise par les atomes. L'énergie qu'ils transportent est beaucoup plus élevée : de quelques dizaines de milliers d'électronvolts à plusieurs millions La radioactivité gamma est une simple désexcitation du noyau, de même nature que l'émission de lumière ou de rayons X par les atomes. Les désintégrations gamma sont généralement instantanées et suivent de très prés l'émission de particules alpha ou bêta. En effet, ces émissions laissent presque toujours le noyau dans un état excité

#### • De quel type de transition proviennent-ils, nucléaire ou électronique?

La transition gamma est presque toujours immédiate. Elle peut exceptionnellement se produire avec un retard. Tel est le cas d'un état excité du technétium qui dure plusieurs heures et qui laisse le temps de l'utiliser dans les hôpitaux comme une source pure de rayons gamma. Comme l'atome, le noyau possède des états d'énergie bien définis. Le saut d'un état d'énergie à un autre se fait en émettant un gamma d'énergie unique, caractéristique de la transition et du noyau. La mesure de l'énergie des photons gamma constitue ainsi un moyen d'identification de la nature du noyau émetteur. Comme mode de désexcitation, l'émission d'un gamma est parfois remplacée par un processus où l'énergie est transférée à un des électrons qui circule autour du noyau et qui est alors éjecté. Ce processus est appelé "conversion interne". Dans la conversion interne, le gamma de désexcitation est absorbé par l'électron et n'apparait pas.

• Quels effets peuvent-ils avoir sur la matière?

L'effet des rayons gamma est très différent de celui de particules chargées. Alors que les rayons alpha et bêta déposent leur énergie progressivement, les photons gamma procèdent par tout ou rien. Ils ne produisent aucun effet avant d'interagir avec un noyau ou un électron. Quand ils interagissent, ils mettent en mouvement des particules chargées. Ce sont elles qui déposeront l'énergie dans la matière

• Pourquoi les rayons gamma sont-il plus dangereux que les rayons alpha et beta? Les rayons gamma provenant de retombées radioactives seraient probablement le plus grand danger dans le cas d'une guerre nucléaire. Si les rayons gamma sont moins ionisants que les rayons alpha ou bêta, ils demandent des épaisseurs de blindage beaucoup plus importantes pour s'en protéger (de l'ordre de quelques mètres d'épaisseur de béton armé). Ils peuvent produire des dégâts similaires à ceux produits par les rayons X et les autres rayonnements ionisants, tels que brûlures (effet déterministe), cancers et mutations génétiques (effets stochastiques).

#### Faisceau de neutrons

Les neutrons interagissent-ils avec les électrons des atomes qu'ils rencontrent?

Au moment ou le neutron et l'électron agissent ensemble, un transfert se fait au milieux ou part de son énergie selon trois mécanismes. On les appelle "EFFET PHOTOELECTRIQUE", "EFFET COMPTON" et "PRODUTION DE PAIRES"

• Que se passe-t-il lorsqu'un neutron est capturé par un atome lourd déjà instable?

La fission induite a lieu lorsqu'un noyau lourd capture une autre particule (généralement un neutron) et que le noyau ainsi composé se désintègre alors en plusieurs fragments. La fission induite de l'uranium 235 par absorption d'un neutron est la réaction de ce type la plus connue.

• Comment produit-on de l'électricité à l'aide de la fission nucléaire dans les centrales?

Pour produire de l'électricité à l'aide de la fission nucléaire la centrale a besoin de trois circuit d'eau indépendant. le primaire, le secondaire et le circuit de refroidissement. Le "carburant" employé pour faire tournée cette centrale est des barrettes d'Uranium mit dans des longs tubes de métal. Les barrettes d'Uranium chauffe l'eau du circuit primaire qui permet de faire chauffé l'eau du circuit secondaire qui se transforme en vapeur d'eau qui fait tourné une turbine qui elle même fait tournée un alternateur qui produit un courant électrique. La vapeur est ensuite refroidit afin de reproduire de l'eau. Elle est refroidit grace à de l'eau de mer ou de rivière ou encore pour finir avec de l'eau froide qui circule dans des aéroréfrigérant qui sont des sortent de grande tour près de la centrale. Malheureusement ce procédé produit des déchets radioactif qui sont stocké sous terre.

### Effets sur la santé

#### • Comment les rayons ionisent-ils la matière?

Ils sont capables d'arracher des éléctrons lorsqu'ils traversent la matièresgsé Une particule alpha dotée d'une grande énergie expulse un électron d'un atome rencontré sur son chemin alors l'atome qui a perdu un électron devient un ion.

#### • Quels sont les effets des rayons ionisants si ils pénètrent dans l'organisme ?

- 0.25 à 1 gray: Quelques nausées, lègeres chutes du nombre de globules blancs.

- 1 à 2.5 grays: Vomissements, modification nette de la formule sanguine.

- 2.5 à 5 grays: Dose mortelle une fois sur deux, hospitalisation obligatoire.

- + de 5 grays: Décès presque certain.

# • Les effets des rayonnements ionisants sont-ils parfois bienvenus? Si oui, pourquoi?

Non, ils sont néfastes pour notre ADN car ils le modifieraient chimiquement. Trop de dommages peuvent également provoquer une apoptose (mort de la cellule). Les rayonnements peuvent également engendrer chez les personnes atteintes un cancer, une réduction de la fertilité ou une mutation.

### • Quel type de rayonnement est le plus dangereux?

L'énergie d'un rayon alpha ou bêta est des centaines de milliers de fois supérieure aux quelques électronvolts nécessaires pour ioniser un atome. Il est donc plus néfaste